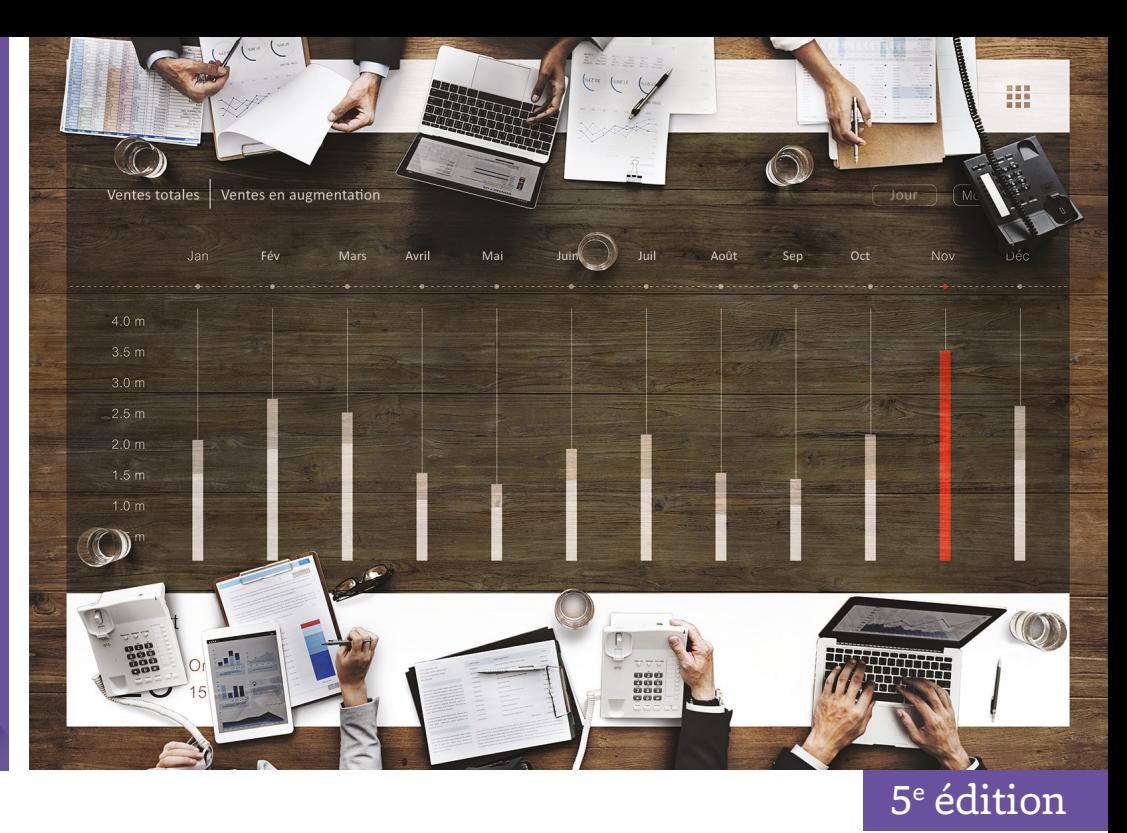

Alain Fernandez

# L'essentiel du tableau de bord

Méthode complète et mise en pratique avec Microsoft Excel

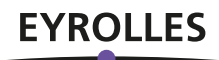

# L'essentiel du tableau de bord

La méthode proposée dans cet ouvrage reprend les principes les plus récents de conception des tableaux de bord pour les adapter aux besoins des managers. Rapidité, simplicité et faible coût de réalisation en sont les priorités.

À la fois théorique et pratique, le livre est structuré en deux parties. La première développe concrètement, avec exemples à l'appui, les phases fondamentales de la conception d'un tableau de bord en cinq étapes et quinze outils : définition des axes de progrès, détermination des points d'intervention, sélection des objectifs et des indicateurs, structuration du tableau de bord. La seconde partie est orientée réalisation, grâce à quinze fiches pratiques.

Les fonctionnalités de Microsoft Excel utiles pour la création d'un tableau de bord de pilotage opérationnel sont expliquées dans cette nouvelle édition mise à jour. De plus, chaque chapitre est associé à une page Web spécifique du site de l'auteur [www.tableau-de-bord.org](http://www.tableau-de-bord.org) où le lecteur pourra y trouver des conseils et tutoriels en vidéo.

Des informations pratiques, des mises à jour, des liens complémentaires et des références d'ouvrages sont également consultables grâce à des QR codes. Tous les exemples, ainsi que le tableau de bord type développé étape par étape au fil de l'ouvrage, sont à télécharger sur ce même site.

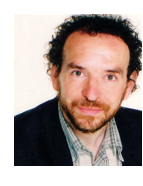

Au cours de sa carrière, **Alain Fernandez** a formé plusieurs centaines de managers, consultants et chefs de projet et a enseigné en France et à l'étranger. Conseil, expert et formateur international, spécialiste du déploiement de projets IT, il a conçu et réalisé maints systèmes décisionnels et tableaux de bord de pilotage, en utilisant la démarche étudiée dans ce livre. Il a publié plusieurs ouvrages sur le thème du management de la performance.

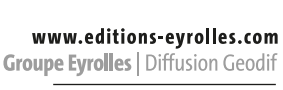

Conception de couverture : Studio Eyrolles © Éditions Eyrolles Photo de couverture : © Rawpixel.com / Shutterstock

Photo d'auteur: © Alain Fernandez

# L'essentiel du tableau de bord

Groupe Eyrolles 61, bd Saint-Germain 75240 Paris Cedex 05

[www.editions-eyrolles.com](http://www.editions-eyrolles.com)

#### **Du même auteur chez le même éditeur**

*44 astuces pour démarrer votre business* (2013)

*À son compte* (2012)

*Le Chef de projet efficace* (2003, 2005, 2011, 2013)

*Les Nouveaux Tableaux de bord des managers* (1998, 2000, 2003, 2008, 2011, 2013)

*Le Bon Usage des technologies expliqué aux managers* (2001)

*Les Systèmes d'information : Art et pratiques* (collectif 2002)

En application de la loi du 11 mars 1957, il est interdit de reproduire intégralement ou partiellement le présent ouvrage, sur quelque support que ce soit, sans autorisation de l'éditeur ou du Centre français d'exploitation du droit de copie, 20, rue des Grands-Augustins, 75006 Paris.

> © Groupe Eyrolles, 2005, 2008, 2011, 2013, 2018 ISBN : 978-2-212-56903-2

Alain Fernandez

# L'essentiel du tableau de bord

## Méthode complète et mise en pratique avec Microsoft Excel

Cinquième édition

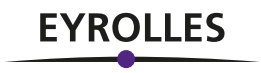

Je tiens à remercier ici tous ceux qui ont consacré une part significative de leur temps pour valider la méthode et les outils associés. Ils sont dirigeants, directeurs financiers, experts en stratégie, conseillers en management, directeurs de production et responsables qualité. Sans eux ce livre n'existerait pas.

Laurence Da Silva, Begoña de La Fuente, Isabelle Deschamps, Isabelle Fournier, Ida Furnace, Mariette Lacroix, Pascale Meunier, Renata Rossi, Martine Roussel, Michel Bon, Mark Burton, Christophe Boyer, Miguel de La Fuente, Jacques Muller, Michel Nguyen, Pierre Sanchez, Patrick Thomas, Didier Vincent.

Sans oublier Marie-Claude Sonzini pour le soin apporté à la relecture du manuscrit et Antoine Fernandez pour son expertise Excel.

Tous les exemples proposés ici sont téléchargeables gratuitement depuis le site : [www.tableau-de-bord.org. Ce](http://www.tableau-de-bord.org) site offre aussi de nombreux compléments, notamment une sélection de vidéos expliquant par la pratique les points un peu plus délicats de l'utilisation du tableau Excel.

Excel est une marque déposée de Microsoft Corporation. Access est une marque déposée de Microsoft Corporation. Gimsi est une marque déposée d'Alain Fernandez. Toutes les marques citées dans cet ouvrage sont des marques déposées par leurs propriétaires respectifs.

# Sommaire

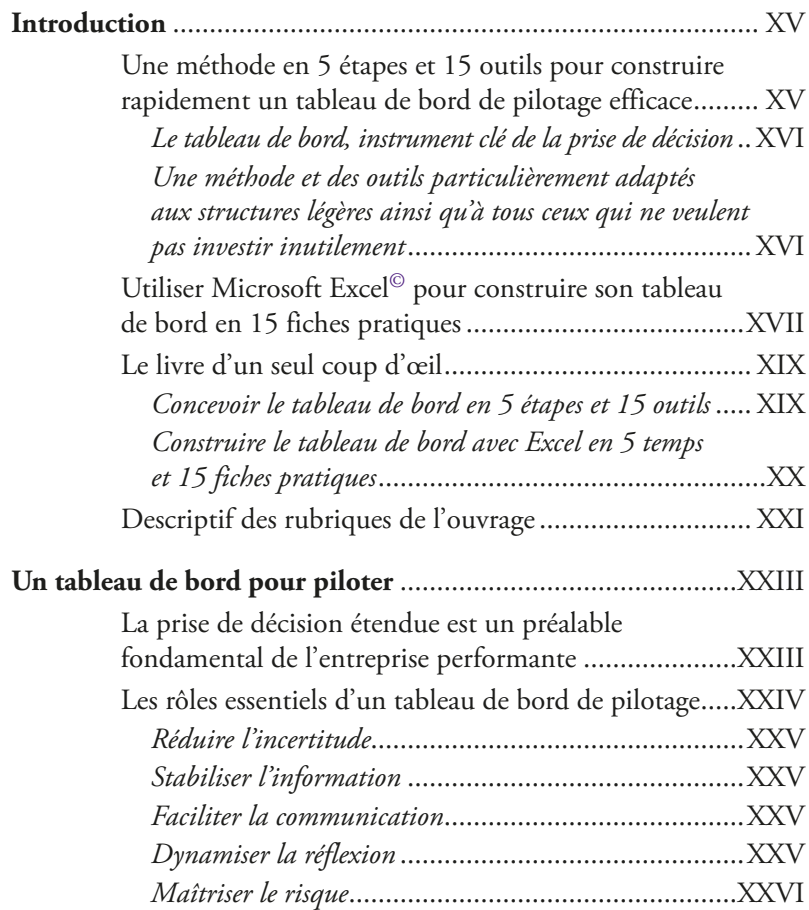

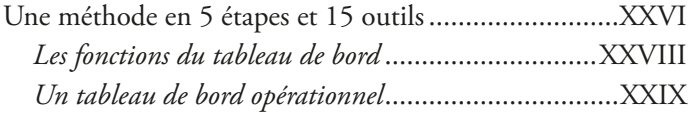

#### Partie I

# Concevoir le tableau de bord en 5 étapes

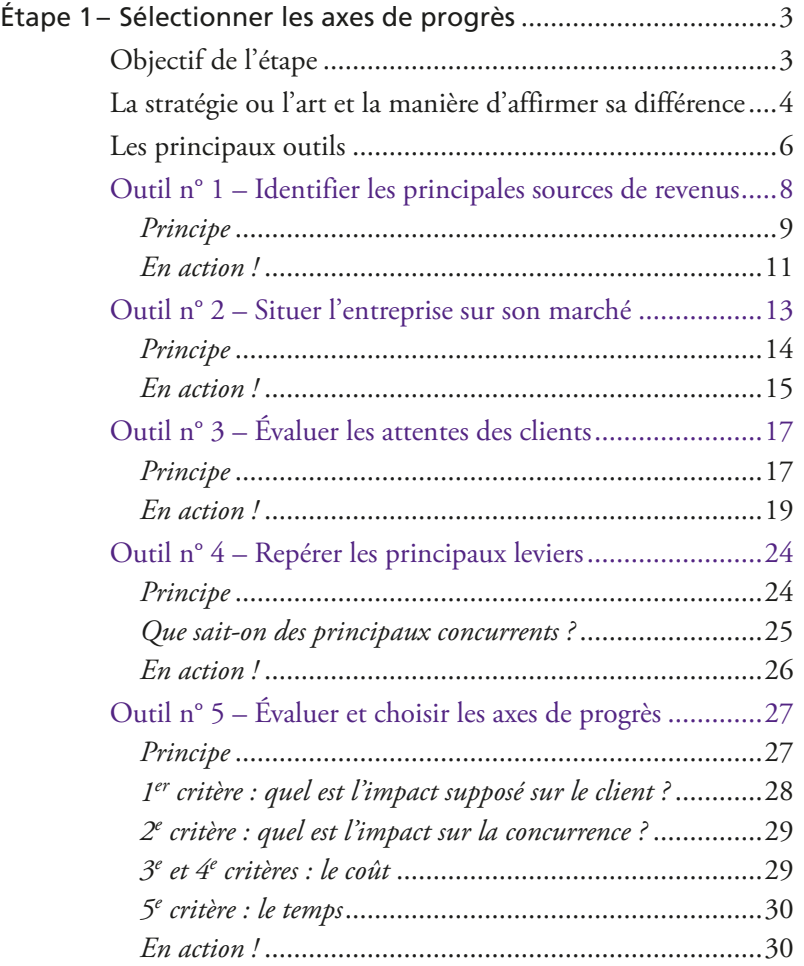

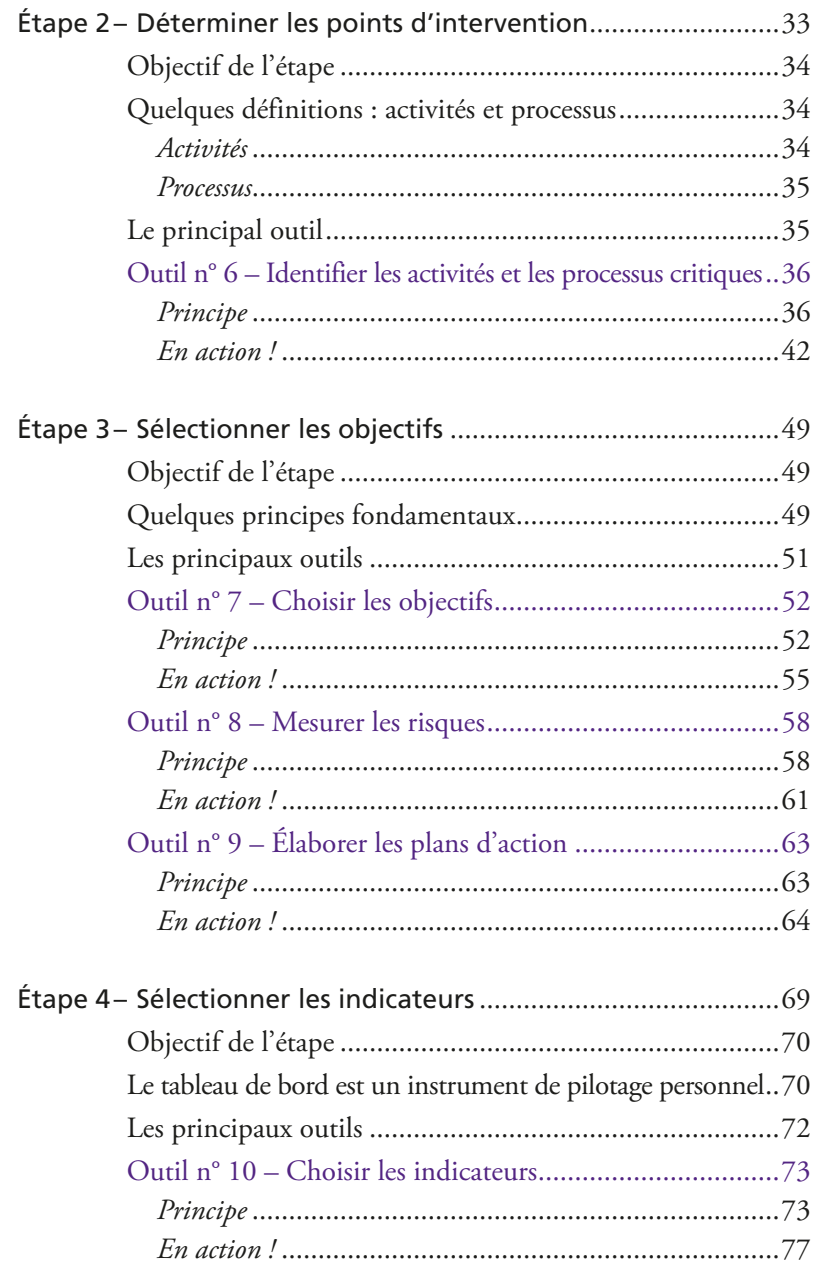

#### **X** L'essentiel du tableau de bord

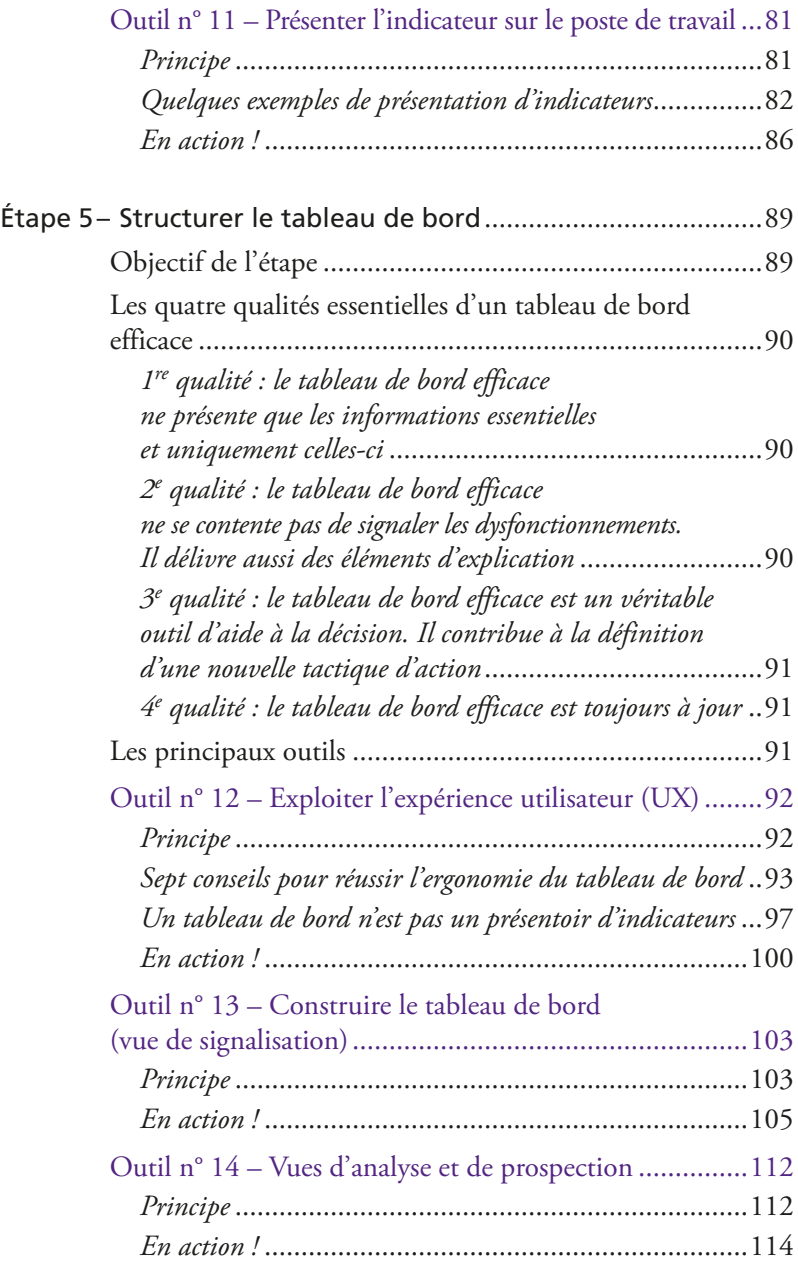

 $\odot$ Groupe Eyrolles © Groupe Eyrolles

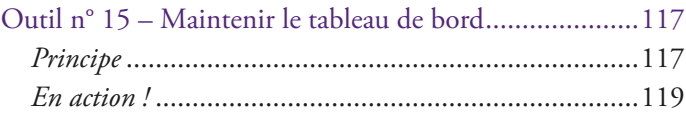

**En annexe : quelques concepts, définitions et repères à connaître pour mieux comprendre les publications liées à la culture « tableau de bord et mesure de la performance »**............121

#### Partie II

#### Construire son tableau de bord avec Excel**©**

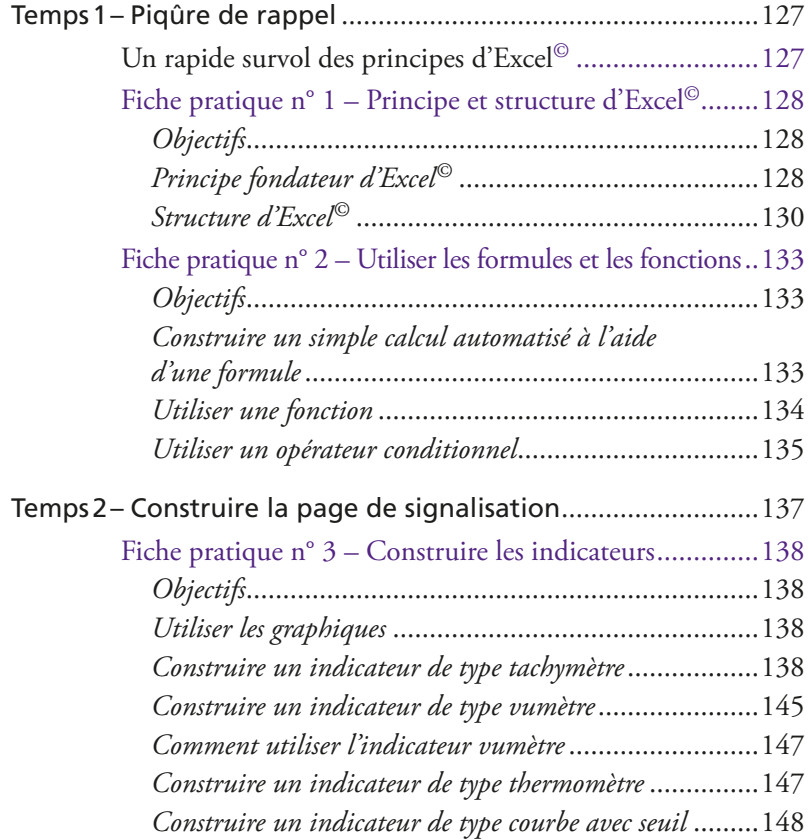

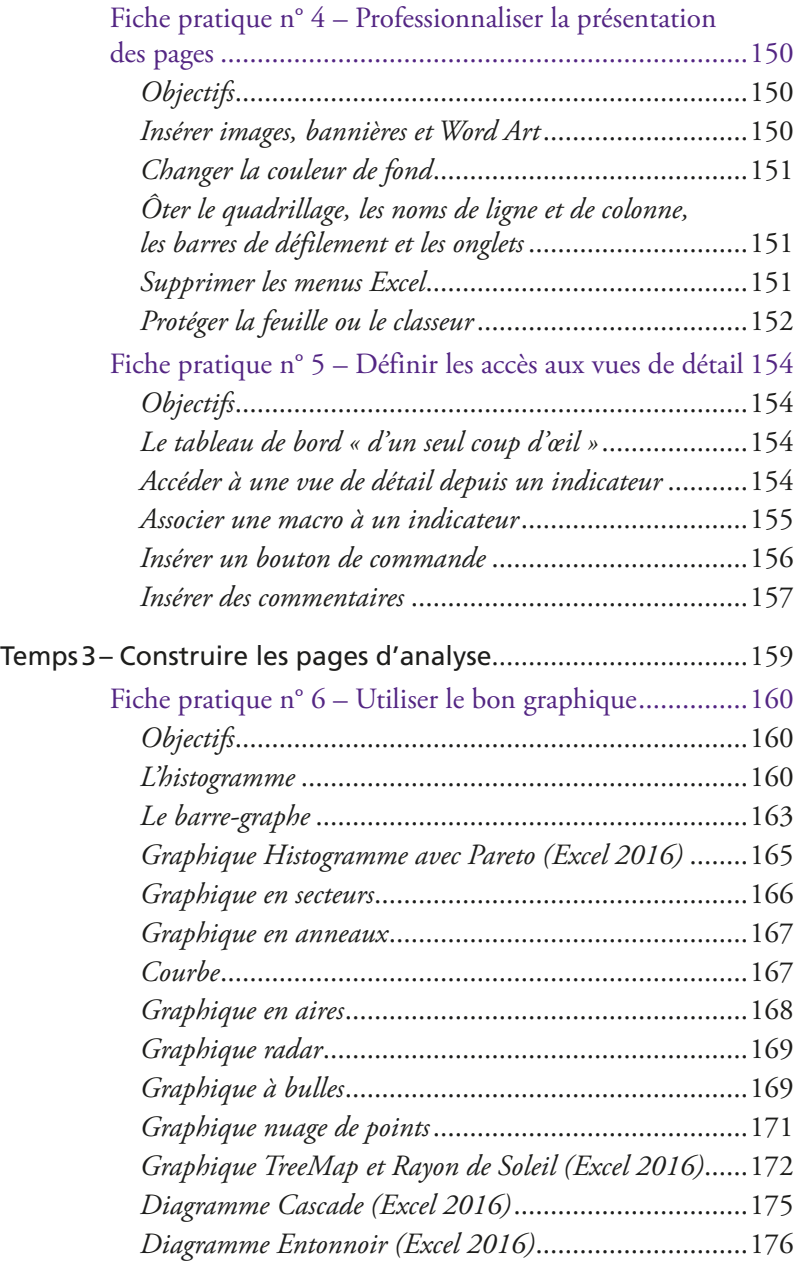

 $\odot$ Groupe Eyrolles © Groupe Eyrolles

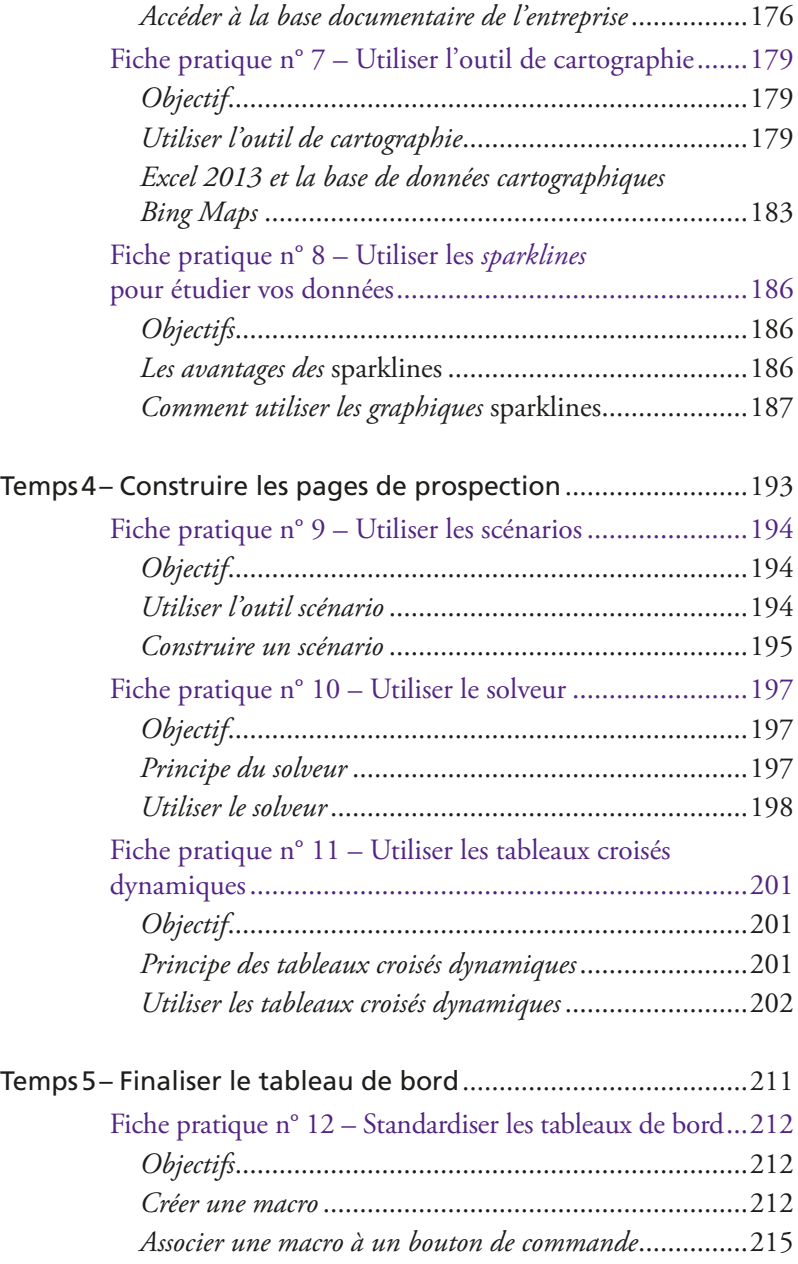

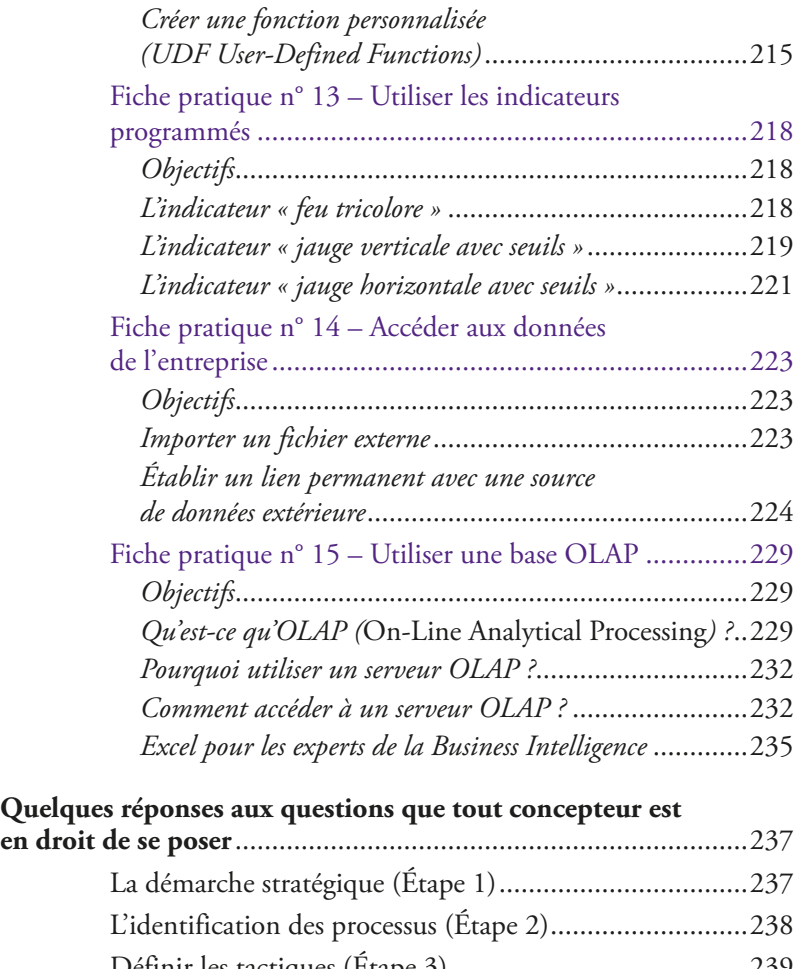

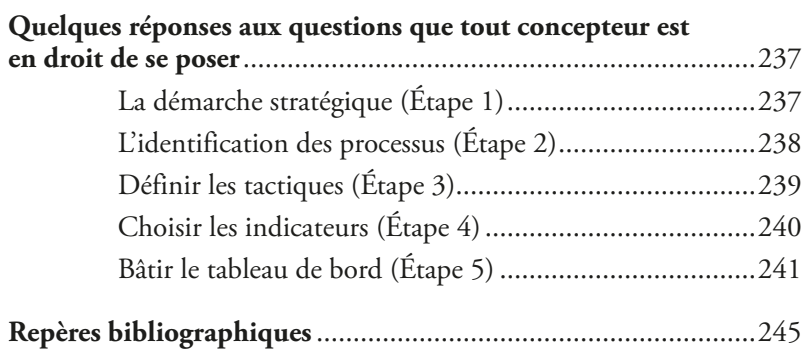

 $\ensuremath{\mathsf{\odot}}$  Groupe Eyrolles © Groupe Eyrolles

### Introduction

<span id="page-16-0"></span>Comment réaliser simplement, rapidement et à moindre coût un tableau de bord efficace? La réponse est dans cette méthode complète et ce guide de mise en pratique avec Microsoft Excel.

Il est devenu coutumier de présenter le monde économique actuel comme une foire d'empoigne où seul le client aurait quelques chances de sortir gagnant. Même si le trait semble un peu forcé, il est vrai que les marchés ne font pas de cadeaux. Plus de 50 % des entreprises disparaissent au cours des cinq premières années de leur existence, et on ne compte plus les fusions, absorptions ou mises en liquidation pures et simples d'établissements à la renommée séculaire. Ce n'est pas rien, et il faut bien se résoudre à admettre qu'il ne suffit plus de se reposer sur ses acquis en les supposant impérissables. Fortes de ce constat, bon nombre d'entreprises se sont déjà placées dans une dynamique de conquête permanente. Dans un contexte concurrentiel exacerbé, il n'existe pas en effet d'autre solution que d'assurer sa position tout en élargissant son marché.

# Une méthode en 5 étapes et 15 outils pour construire rapidement un tableau de bord de pilotage efficace

Ceux qui se sont déjà frottés à une démarche de progrès conséquente savent pertinemment que le résultat ne tombe pas tout cuit et que la barre doit être fermement tenue. Le tableau de bord est indispensable.

#### <span id="page-17-0"></span>■ Le tableau de bord, instrument clé de la prise de décision

Le tableau de bord est l'instrument sans lequel toute démarche de progrès est impensable. Comment pourrait-on s'assurer de la justesse de l'effort fourni sans un instrument de mesure adéquat? Comment décider en cours de parcours? Faut-il continuer ainsi, mettre les bouchées doubles ou, au contraire et plus radicalement, changer la manière de voir le problème? Tout responsable, à un moment ou à un autre, sera confronté à ces multiples dilemmes.

Sans un tableau de bord facilitant le pilotage et limitant le risque, c'est sans filet qu'il sera contraint de décider pour sortir de l'expectative. Dès lors qu'une entreprise recherche une amélioration significative de la valeur délivrée, elle ne peut faire l'impasse du tableau de bord de pilotage.

#### ■ Une méthode et des outils particulièrement adaptés aux structures légères ainsi qu'à tous ceux qui ne veulent pas investir inutilement

Mais un tableau de bord de pilotage ne se construit pas à la va-vite. Il ne suffit pas de piocher de-ci de-là des informations en les gratifiant du qualitatif d'indicateurs pour se dire: « Ça y est, moi aussi, j'ai mon tableau de bord !» N'oublions pas que toute décision est une prise de risques. La viabilité de l'entreprise est à terme directement dépendante de la qualité de son processus de prise de décision. Autant placer un maximum d'atouts de son côté. Le tableau de bord sera conçu méthodiquement en tenant compte de la voie de progrès retenue, des spécificités de l'entreprise et des attentes précises de chaque décideur.

La méthode de conception des tableaux de bord en 5 étapes et 15 outils proposée dans cet ouvrage est particulièrement adaptée aux structures légères en environnement concurrentiel, comme une <span id="page-18-0"></span>PME ou une entité responsable d'un groupe plus important<sup>1</sup>. Fondée sur la méthode Gimsi©, elle est relativement rapide à mettre en œuvre pour un coût particulièrement réduit.

# Utiliser Microsoft Excel© pour construire son tableau de bord en 15 fiches pratiques

Pour ne pas abandonner le lecteur au moment du passage à l'action, la seconde partie de ce livre est consacrée à l'utilisation de Microsoft Excel© comme outil de tableau de bord. Excel©, composant majeur de la gamme Office©, est présent sur la très grande majorité des postes. Ce tableur est suffisamment puissant pour répondre aux besoins précis de la plupart des utilisateurs. Il permet en tout cas de débroussailler le problème avant de passer à un outil plus puissant et spécifique de l'aide à la décision.

Cette nouvelle édition remaniée et complétée intègre les spécificités ergonomiques et fonctionnelles de Microsoft Excel 2016. Hormis les fiches 7 et 8, toutes les autres fiches pratiques, les outils et le tableau de bord exemple à télécharger depuis le site [www.tableau](http://www.tableau-de-bord.org)[de-bord.org,](http://www.tableau-de-bord.org) sont compatibles avec toutes les versions de Microsoft Excel.

La fiche 7, dédiée à la cartographie dynamique, est uniquement compatible avec les versions 2013 et 2016. Microsoft a changé de multiples fois sa politique d'intégration d'un outil de cartographie. Ces deux dernières versions semblent à peu près stabilisées.

<sup>1.</sup> 95% des 2,8millions d'entreprises recensées en France sont des PME de moins de 250 personnes. Elles emploient 2 actifs sur 3 (source: Insee). Remarquons que cette méthode est tout aussi utile pour préparer un projet plus conséquent, «voir avant de payer» en quelque sorte.

**XVIII** L'essentiel du tableau de bord

La fiche 8, consacrée à l'usage des *sparklines*, est réservée aux utilisateurs des versions Excel depuis 2010, date d'intégration de cet outil essentiel.

Bon pilotage!

Chacun des chapitres de cet ouvrage est associé à une page Web spécifique du site [www.tableau-de-bord.org](http://www.tableau-de-bord.org)

Tous les tutoriels vidéos sont accessibles ici : <http://tb2.eu/ve>

**Cont** acceptable

# <span id="page-20-0"></span>Le livre d'un seul coup d'œil

#### ■ Concevoir le tableau de bord en 5 étapes et 15 outils

Étape 1 : sélectionner les axes de progrès

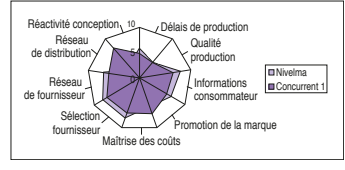

*Exemple : le 4*e *outil ; repérer les principaux leviers*

Étape 2 : déterminer les points d'intervention

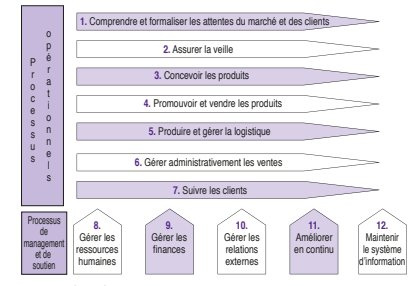

*Exemple de processus*

Djectif Fiable Incite<br>visé Fiable l'action l'action Contruc-tible Rafraîchissement

Étape 4 : sélectionner les indicateurs

Objectif Durée Unité contraintes Adhésion Contribution Réduire le nombre de validations en circuit long (70 à 80 %) Nombre de validations 6 mois | Nombre | 3 | 2 | 3 | 3

dicateur <sub>Iur 2</sub> Indicateur 3

**Indicateu** 

*Exemple de grille de sélection d'indicateurs pertinents*

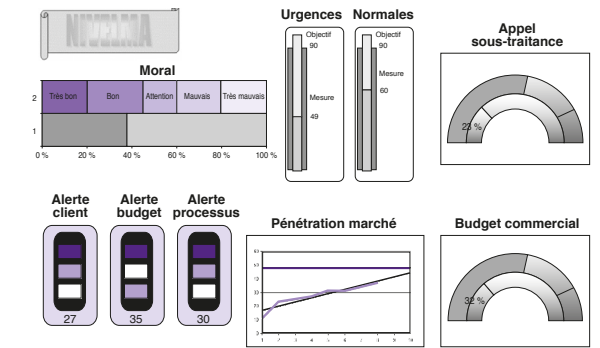

*Exemple de tableau de bord (page principale)*

Étape 3 : sélectionner les objectifs

*Exemple de grille de sélection d'objectifs*

Étape 5 : structurer le tableau de bord

#### <span id="page-21-0"></span>■ Construire le tableau de bord avec Excel en 5 temps et 15 fiches pratiques

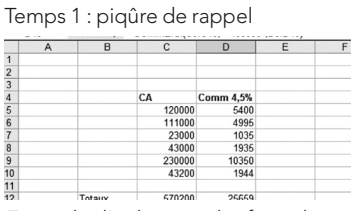

*Exemple d'utilisation des formules et fonctions*

Temps 2 : construire la page de signalisation

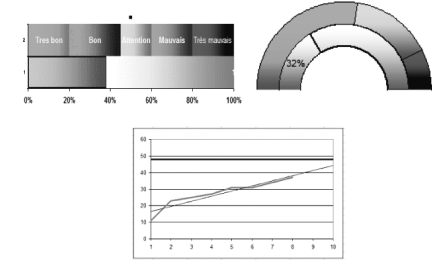

*Exemple d'indicateurs*

Temps 3 : construire les pages d'analyse

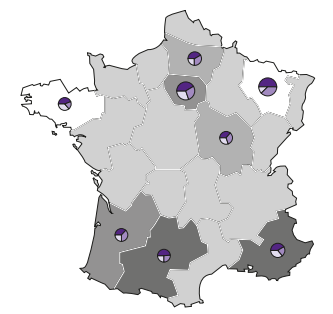

*Exemple : outil de cartographie*

Temps 4 : construire les pages de prospection

| Commercial             | (Tous)               |                               |                               |                               |                               |
|------------------------|----------------------|-------------------------------|-------------------------------|-------------------------------|-------------------------------|
| Somme de vente         |                      | Produits v                    |                               |                               |                               |
| Région                 | Mois<br>۰            | Flexiskin<br>٠                | Sceptoderm                    | Dermorotect                   | Total                         |
| Fst                    | Avril<br>Mai<br>Juin | 232,000<br>56,000             | 37,000<br>45,000              | 34,000<br>56,000<br>87000     | 303,000<br>157,000<br>87000   |
| Total Fst              |                      | 288,000                       | 82.000                        | 177,000                       | 547,000                       |
| IDF                    | Avril<br>Mai<br>Juin | 379,000<br>148,000<br>212,000 | 267,000<br>442,000<br>189,000 | 121 000<br>187,000<br>231,000 | 767,000<br>777 000<br>632,000 |
| Total IDF              |                      | 739.000                       | 898,000                       | 539,000                       | 2176,000                      |
| Nord                   | Avril<br>Mai<br>Juin | 45,000                        | 156,000<br>78 000             | 129,000                       | 129,000<br>156,000<br>123,000 |
| <b>Total Nord</b>      |                      | 45,000                        | 234,000                       | 129,000                       | 408,000                       |
| Ouest                  | Avril<br>Mai<br>Juin | 230,000<br>143,000<br>97,000  | 187,000<br>161,000<br>236,000 | 309,000<br>123,000<br>228,000 | 726,000<br>427,000<br>561,000 |
| Total Quest            |                      | 470,000                       | 584,000                       | 660,000                       | 1714000                       |
| Sud-Fst                | Mai<br>Juin          | 87,000<br>120,000             | 98.000<br>138,000             | 56,000<br>98,000              | 241,000<br>356,000            |
| Total Sud-Fst          |                      | 207 000                       | 236,000                       | 154,000                       | 597,000                       |
| Sud-Ouest              | Avril<br>Mai<br>Juin | 300,000<br>230,000<br>121,000 | 177,000<br>249,000            | 316,000<br>189,000<br>314,000 | 793,000<br>419,000<br>684,000 |
| <b>Total Sud-Ouest</b> |                      | 651,000                       | 426,000                       | 819,000                       | 1,896,000                     |
| Total                  |                      | 2,400,000                     | 2,460,000                     | 2 478 000                     | 7338 000                      |

*Exemple : tableau croisé dynamique*

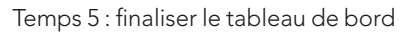

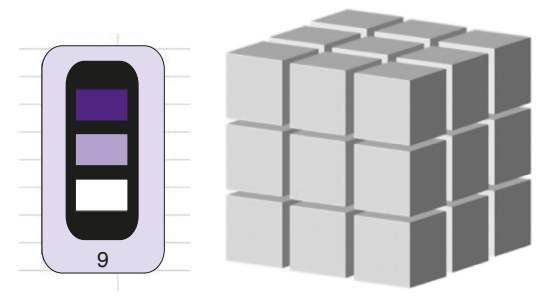

*Exemple : indicateurs programmés et base OLAP*

# <span id="page-22-0"></span>Descriptif des rubriques de l'ouvrage

Pour vous aider à repérer facilement un certain nombre d'informations importantes, nous avons créé toute une série de rubriques. En voici la description :

#### Le truc du pro

cette rubrique correspond à des conseils professionnels de l'auteur à destination des lecteurs.

#### Remarque

cette rubrique permet à l'auteur d'expliciter un propos, de mettre en valeur une idée ou de donner des conseils pratiques.

#### À retenir

cette rubrique met en valeur les définitions essentielles et les idées clés résumées en fin de partie.

#### Témoignage

cette rubrique donne la parole à des professionnels et illustre l'action professionnelle qui va être développée dans la section.

 $\langle \cdot \rangle$  Alerte : cette rubrique est destinée à attirer l'attention du lecteur sur un point précis, ponctuellement.

#### Étape

cette icône particulière concerne une rubrique chronologique qui développe toutes les étapes de conception d'un tableau de bord. Il y a une icône par étape.

# <span id="page-24-0"></span>Un tableau de bord pour piloter

*«Commencez par définir où vous souhaitez aller et comment vous comptez y aller avant de chercher à savoir si vous allez assez vite».*

L'explosion des règles de la concurrence a bouleversé les principes organisationnels séculaires qui régissaient les entreprises jusqu'à nos jours. L'accélération du changement impose de nouvelles règles de fonctionnement, essentiellement fondées sur l'amélioration en continu et la réactivité. Mais qui dit réactivité dit prise de décision plus rapide. La mesure de la performance, tout comme la quête de l'information essentielle, est désormais une fonction vitale de l'entreprise. Le tableau de bord est un « partenaire » incontournable.

### La prise de décision étendue est un préalable fondamental de l'entreprise performante

La pression concurrentielle actuelle, tout comme l'incertitude ambiante, met à mal les classiques principes stratégiques fondés essentiellement sur la planification à long terme. Aujourd'hui, même s'il est important de définir un but, il faudra malgré tout apprendre à naviguer à vue et se tenir prêt à effectuer les bons choix lorsqu'ils se présenteront. Cette nécessité de pilotage ne concerne pas uniquement la direction de l'entreprise. Dans un contexte d'imprévisibilité, il n'est plus possible de se reposer exclusivement sur un système de procédures préétablies, censées traiter tous les cas de figure. Tout responsable, quel que soit son domaine d'activité et quel que soit son rôle, peut à tout moment se retrouver en situation de décision. La généralisation de la prise de décision de type

<span id="page-25-0"></span>*ad hoc* est devenue le principe de fonctionnement d'une entreprise performante.

Décider, c'est déclencher le passage à l'action après avoir choisi une direction d'évolution. Si les informations initiales sont incomplètes et le parcours mal identifié, il faudra quand même décider. Il n'existe pas de décision sans prise de risques.

En proposant une perception stable et structurée de la progression selon l'axe de progrès, le tableau de bord contribue à réduire l'incertitude et facilite ainsi la prise de décision. Le tableau de bord est l'instrument indispensable au pilotage de l'entreprise performante.

# Les rôles essentiels d'un tableau de bord de pilotage

Le tableau de bord de pilotage n'est pas un simple panneau d'affichage présentant les derniers résultats. Pour cela, un rapport est bien suffisant. Un tableau de bord de pilotage est un outil à la fois bien plus complexe et subtil. Il réduit l'incertitude de la décision en stabilisant l'information et contribue ainsi à une meilleure maîtrise du risque. C'est aussi un outil facilitant la communication et dynamisant la réflexion.

D'aucuns aiment à marteler : « *Mesurer, mesurer et encore mesurer !* » Voilà une bonne devise… pour une entreprise de haute couture ! Si ce n'est dans la perspective de faciliter le pilotage, il est inutile de perdre son temps à mesurer.

- <span id="page-26-0"></span> *Réduire l'incertitude*
- *Stabiliser l'information*
- *Faciliter la communication*
- *Dynamiser la réflexion*
- *Maîtriser le risque*

Figure 1.0.1. Les rôles du tableau de bord

#### ■ Réduire l'incertitude

Le tableau de bord offre une meilleure perception du contexte de pilotage. Il contribue à réduire quelque peu l'incertitude qui handicape toute prise de décision.

#### ■ Stabiliser l'information

L'entreprise ne s'arrête pas, et l'information est changeante par nature. Stabiliser l'information et ne présenter que l'essentiel, voilà des services indispensables pour le décideur.

#### ■ Faciliter la communication

Lorsque le tableau de bord est utilisé par un groupe de travail, il remplit aussi le rôle de référentiel commun en offrant une perception unifiée de la situation. Il facilite autant les échanges à l'intérieur du groupe qu'avec le reste de l'entreprise.

#### ■ Dynamiser la réflexion

Le tableau de bord ne se contente pas de gérer les alertes. Il propose aussi des outils d'analyse puissants pour étudier la situation et suggérer des éléments de réflexion.

#### <span id="page-27-0"></span>■ Maîtriser le risque

On ne le répétera jamais assez, toute décision est une prise de risques. Avec un tableau de bord bien conçu, chaque responsable en situation de décider dispose d'une vision stable et structurée de son environnement, selon l'éclairage des axes de développement choisis. Le tableau de bord offre une meilleure appréciation du risque de la décision.

### Une méthode en 5 étapes et 15 outils

*Pourquoi une méthode? Ne suffit-il pas de choisir les indicateurs habituellement utilisés par la profession ?*

Indicateurs de pilotage ou ratios de gestion ?

Pour construire un tableau de bord de pilotage digne de ce nom, il est tentant de se contenter de piocher de-ci de-là les traditionnels indicateurs financiers et productivistes, puis de les assembler tant bien que mal sur une même page. Ces supposés indicateurs ne sont en fait que des ratios de gestion. Fort utiles pour élaborer les bilans finaux, *ils ne sont pas, par essence, des indicateurs de pilotage.*

• Trop lents, ils n'autorisent qu'un constat après coup.

• Trop limités, ils ne permettent pas d'apprécier la performance sous tous ses aspects.

Pour réellement remplir son rôle d'assistance au pilotage et ainsi faciliter la prise de décision, un indicateur pertinent présente les trois caractéristiques suivantes:

• il mesure la performance selon la direction de progrès qui a été choisie;

- il est adapté au contexte ainsi qu'aux moyens d'action disponibles;
- il est en accord avec les besoins spécifiques de chaque décideur.

C'est en procédant méthodiquement que l'on identifie les véritables indicateurs pertinents.

N'oublions pas que le décideur devra s'engager à la lecture des indicateurs.

Au fil des chapitres suivants, nous étudierons dans le détail une méthode ainsi que 15 outils pour construire un véritable tableau de bord de pilotage<sup>1</sup>.

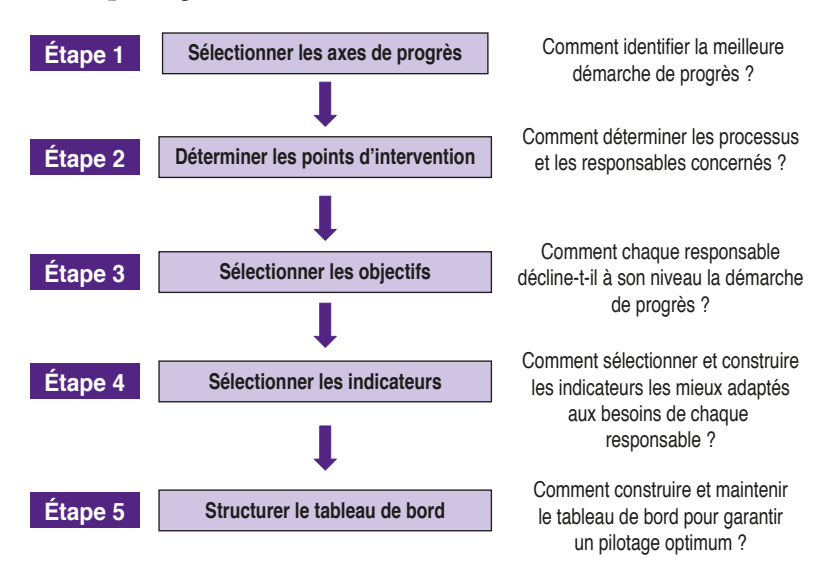

Figure 1.0.2. Les 5 étapes de la méthode

<sup>©</sup> Groupe Eyrolles © Groupe Eyrolles

<sup>1.</sup> La méthode proposée dans ce livre est une adaptation de la méthode Gimsi® à des structures plus légères. Un Gimsi « lite » en quelque sorte. La méthode Gimsi® a largement fait ses preuves pour des projets de tableaux de bord conséquents. Elle est détaillée dans l'ouvrage de référence *Les Nouveaux*  Tableaux de bord des managers, Fernandez A., 6<sup>e</sup> éd., Paris, Eyrolles – Éditions d'Organisation, 2013.

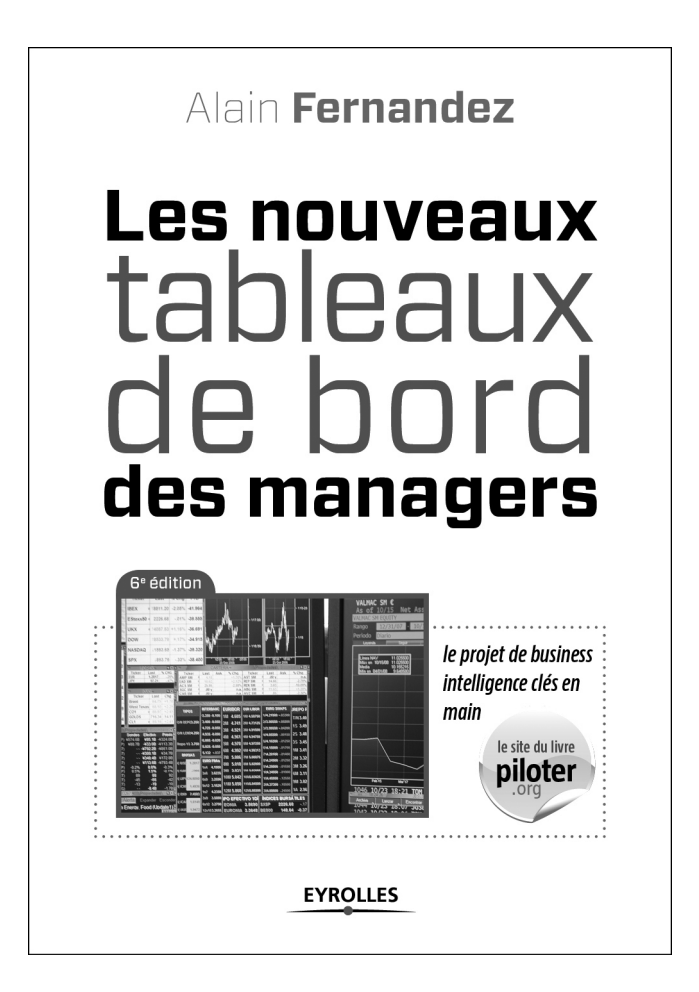